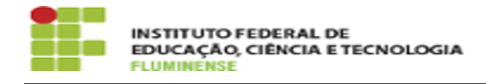

## [Tutorial] Listas de E-Mail

## 18/05/2024 16:25:51

## **Imprimir artigo da FAQ**

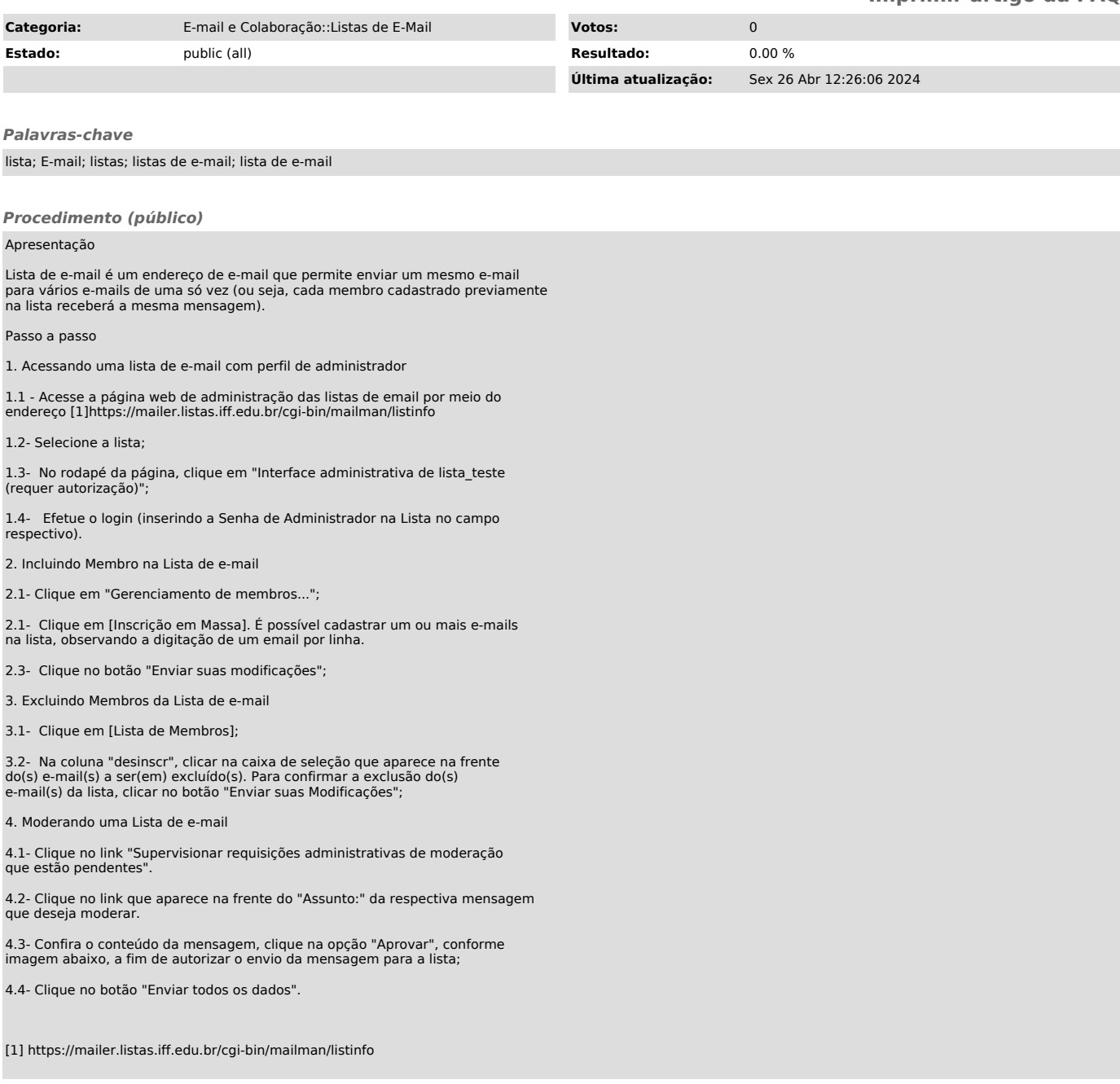